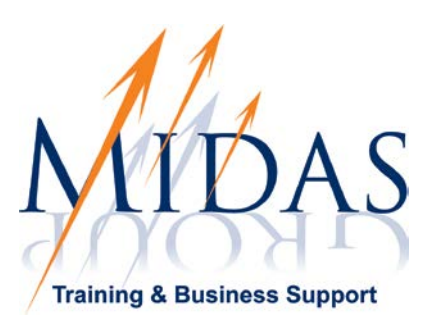

# **Course Title for Microsoft Office Access 2010**

### **Course Objectives**

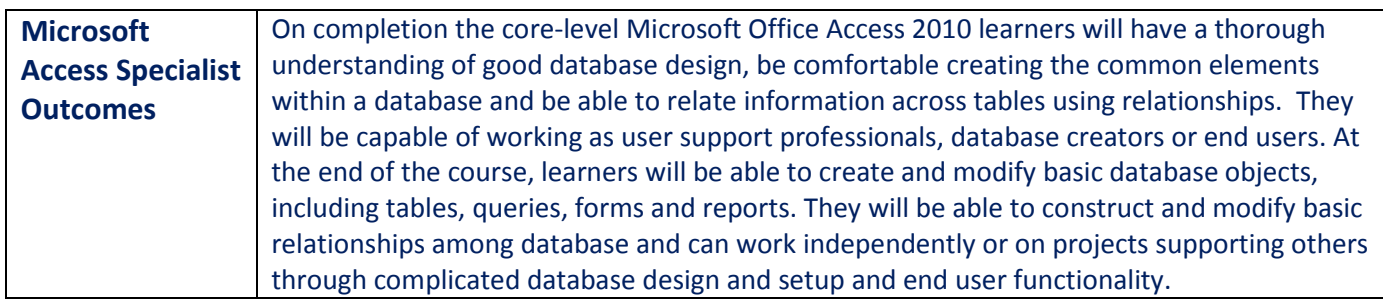

## **Topics Covered**

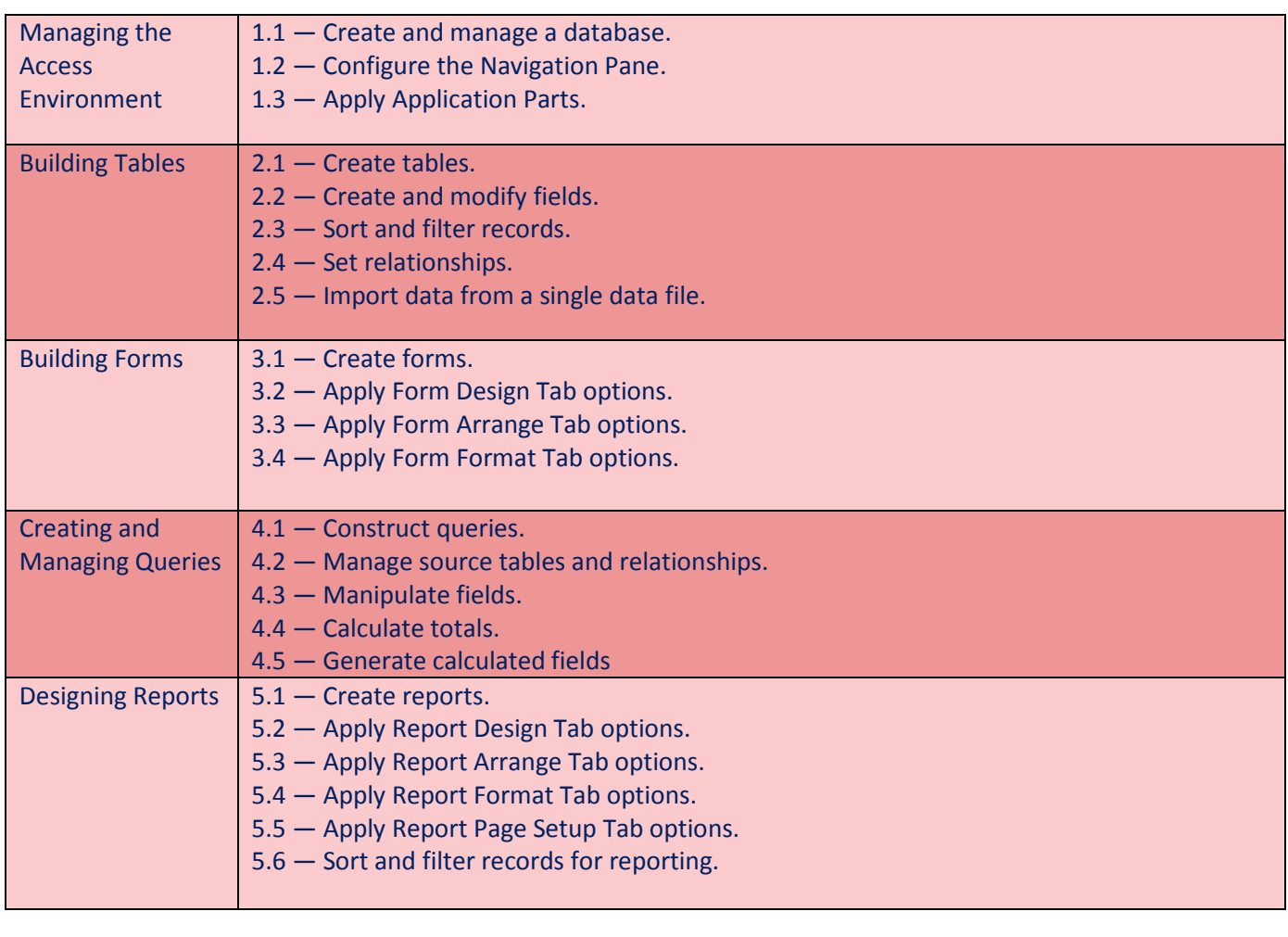

**Midas Group, Kells, Co Meath. Tel: 046 9249618 Email: info@midasgroup.ie Website: www.midasgroup.ie**

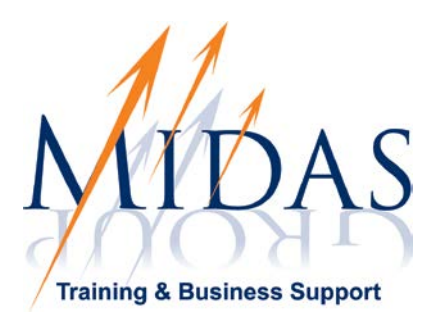

### **Course Duration**

The course is delivered in three ways: **Bronze Offering**: Online over 6 months **Silver Offering**: Blended solution – online access to material with regular workshop sessions with a MOS master tutor to work through solutions to workbook exercises. **Gold Offering**: Classroom based course with MOS master tutor in attendance.

#### **Entry Requirements**

For Microsoft Office Access Specialist, a good knowledge of the keyboard is essential and a basic/ECDL level knowledge of Access is a definite advantage, though not essential.

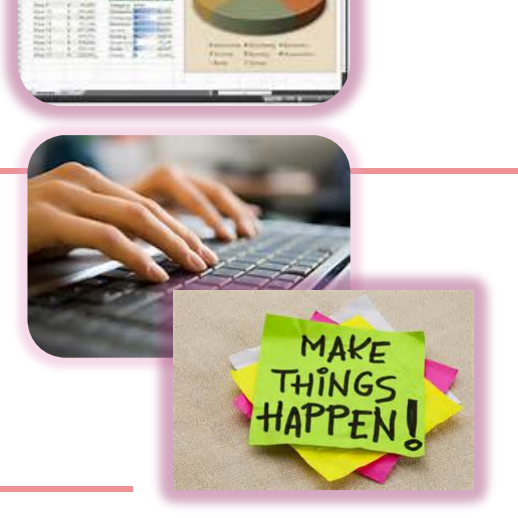

#### **Who is this course for?**

Learners who sign up for a Microsoft Office Access core course are people who want to be able to design, create or develop Access objects on a regular basis and want to develop their existing skills to a high level of proficiency to be more productive.

#### **Costs**

The cost of the course varies depending on which offering you choose. Please contact us for pricing.